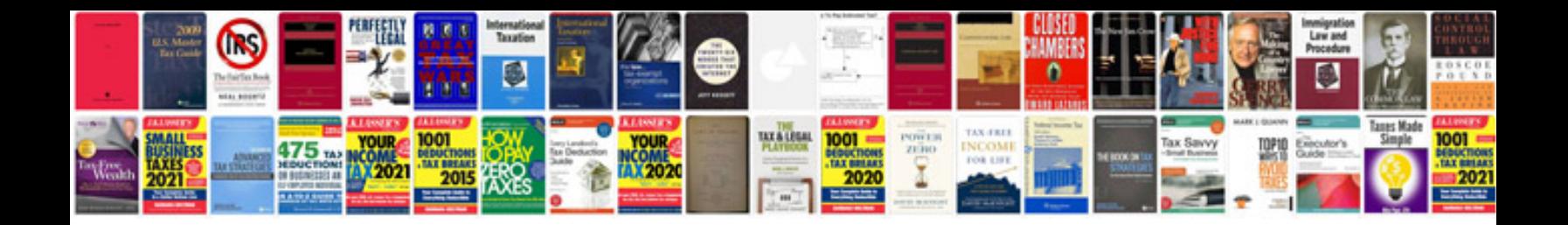

**Ws2812b wiring diagram**

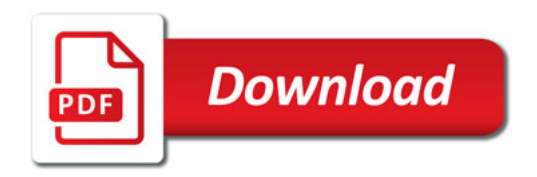

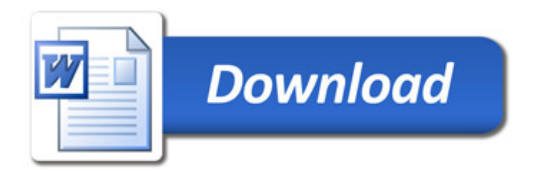